# *Infopath User Guide*

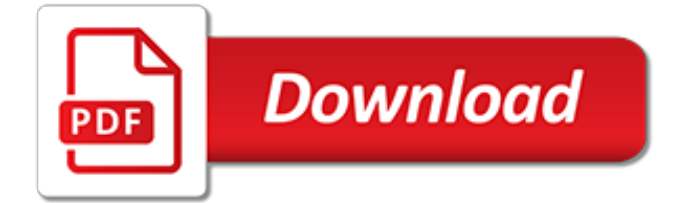

#### **Infopath User Guide**

Part of the Microsoft Office Professional Plus 2010 suite, Microsoft InfoPath 2010 is probably one of the most technical utilities in the popular productivity suite. It enables you to create any kind of form with familiar Office tools, making the whole process much faster and smoother. Microsoft InfoPath 2010 includes two main applications: InfoPath Designer and InfoPath Filler.

## **Softonic - Microsoft InfoPath - Download**

I have an InfoPath form template as a content type in a form library on SharePoint. The form has several data connections which on submit, save it back to a specific form library on SharePoint depending on how one field is filled out.

## **warnings - InfoPath -how to disable Microsoft Office ...**

Hi all A very long time ago now, I had the ambition to write an end-to-end blog post series called "A Humble Tribute to the Leave Form". The intent was to show InfoPath Forms Services 2007 in all its glory – from its initially seductive, demo friendly first…

#### **InfoPath – CleverWorkarounds**

Learn software, creative, and business skills to achieve your personal and professional goals. Join today to get access to thousands of courses.

#### **Lynda: Online Courses, Classes, Training, Tutorials**

3DocuSign Signature Appliance Client 221 Main Street, Suite 1000, San Francisco, CA 94105 Ι Tel. 866.219.4318 Ι www.docusign.com Ι © DocuSign, Inc. Guide Chapter ...

#### **DocuSign Signature Appliance v8.5 Client Guide**

If your users will need data from a Microsoft Office Access 2007 (.accdb format) database or from an Access database saved in an earlier version (.mdb format) to fill out a form based on your Microsoft Office InfoPath form template, you can add a secondary data connection to your form template that queries an Access database.

#### **Add a data connection to a Microsoft Access database ...**

I am trying to create an Infopath form to submit and change data in a Sharepoint Server List. If I have the form submit to a Sharepoint Server Form Library, it works perfectly fine. I followed th...

## **warnings - Infopath cannot submit form to Sharepoint List ...**

In this InfoPath SharePoint tutorial, I am going to explain how to format date in InfoPath 2013 in SharePoint 2013/2016/Online. I will show how we can format date which returns from an inbuilt function like Date() or now(). Get SharePoint Online (Office 365 Enterprise E3) Subscription for your ...

## **Format Date in InfoPath form in SharePoint 2013 ...**

We all know that out of the box, Microsoft decided NOT to implement item level permissions within InfoPath Forms Libraries and the same goes for Document Libraries, however if you venture into a standard SharePoint List and navigate to Settings / Advanced Settings, you will notice that you can easily configure Item-level permissions and specify which items users can read and edit as per the ...

#### **Item level permissions for InfoPath forms via SharePoint ...**

I seemed to have broken something fundamental. When I edit a SharePoint InfoPath form List Item, it submits an entirely new list! How can I make my Submit button perform the "old" way and just "sav...

## **Why are duplicate List Items being created when I Submit ...**

I need to hide a Text Box based on the Logged in User access level. If the user is the creator or part of Admin group then user will see the text box or else it will be hidden.

## **How to automatically retrieve current UserName in an ...**

By Jeremy Sublett. In Comparing InfoPath and SharePoint Designer Forms, Part 2, I discuss forms created with SharePoint Designer. In Part 1 of this series about forms-based based technologies for SharePoint, I discussed Microso ft Office InfoPath forms (using Forms Services). Now, let's go on and discuss forms created with SharePoint Designer and get a point-by-point comparison of the features ...

## **Comparing InfoPath and SharePoint Designer Forms, Part 2 ...**

This tutorial shows how to create and send a PDF document via e-mail using novaPDF Professional edition and examples on how to configure the email for sending to the Kindle and IPhone mobile devices. novaPDF is a PDF creator that allows generating PDF files from any Windows application that supports printing.

# **Knowledge Base - novapdf.com**

Dragon NaturallySpeaking 13 Installation Guide and User Guide For the latest Bluetooth microphone guide, please see the Nuance website.

# **Dragon Installation and User Guide - Nuance Communications**

PDF Converter - Installation & Administration Guide ... Muhimbi . ...

## **PDF Converter - Installation & Administration Guide**

User Security Manager - XrmToolBox Plugin The Plugin make it easy for the administrators to manage all the security related aspects of the system users. The tool also gives 360-degree information of the user in correspondence to business unit, security roles, teams and field security profiles. View all the security roles that assigned to the…

# **User Guide – User Security Manager, XrmToolBox Plugin for ...**

Detailed guidance for the end to end CfD process for Round 3.

## **EMR Portal - Round-3**

User-Agent Strings - MS IE - Full. We keep only the most current and major releases in the main page.This is the complete list of all MS Internet Explorer strings that we have ever found or received - including those on the main page.

## **User Agent Strings - MS Internet Explorer - Full**

This Barcode Application Integration FAQ & Tutorial provides a list of applications and development environments that have been tested with IDAutomation barcode products.

## **Barcode Application Integration FAQ and Tutorials by ...**

Recently I was asked to disable the "Do you want to open this file?" or "Do you want to open or save this file?" prompt in Internet Explorer for all InfoPath Template files (.xsn).Let me tell you it wasn't easy to workout the solution, even though the actual solution is pretty easy.

[best easy day hiking guide and trail map bundle shenandoah](http://topnycapts.com/best_easy_day_hiking_guide_and_trail_map_bundle_shenandoah.pdf), [italy insight guides,](http://topnycapts.com/italy_insight_guides.pdf) [finland tax guide](http://topnycapts.com/finland_tax_guide.pdf), [game guide](http://topnycapts.com/game_guide_zelda_phantom_hourglass.pdf) [zelda phantom hourglass](http://topnycapts.com/game_guide_zelda_phantom_hourglass.pdf), [leave it to beaver episode guide,](http://topnycapts.com/leave_it_to_beaver_episode_guide.pdf) [single mom survival guide](http://topnycapts.com/single_mom_survival_guide.pdf), [ongc manual guide](http://topnycapts.com/ongc_manual_guide.pdf), [film](http://topnycapts.com/film_junkie_s_guide_to_north_carolina.pdf) [junkie s guide to north carolina,](http://topnycapts.com/film_junkie_s_guide_to_north_carolina.pdf) [critical theory today a user friendly guide second edition,](http://topnycapts.com/critical_theory_today_a_user_friendly_guide_second_edition.pdf) [the autism adhd diet a](http://topnycapts.com/the_autism_adhd_diet_a_step_by_step_guide_to.pdf) [step by step guide to,](http://topnycapts.com/the_autism_adhd_diet_a_step_by_step_guide_to.pdf) [system administration made easy guidebook release 4 0b](http://topnycapts.com/system_administration_made_easy_guidebook_release_4_0b.pdf), [you can afford grass fed beef](http://topnycapts.com/you_can_afford_grass_fed_beef_the_ultimate_guide_to.pdf) [the ultimate guide to](http://topnycapts.com/you_can_afford_grass_fed_beef_the_ultimate_guide_to.pdf), [dictionary of mathematics terms barron s professional guides,](http://topnycapts.com/dictionary_of_mathematics_terms_barron_s_professional_guides.pdf) [animal plant and fungi](http://topnycapts.com/animal_plant_and_fungi_classification_study_guide.pdf) [classification study guide,](http://topnycapts.com/animal_plant_and_fungi_classification_study_guide.pdf) [italy travel guide,](http://topnycapts.com/italy_travel_guide.pdf) [aswb clinical exam study guide,](http://topnycapts.com/aswb_clinical_exam_study_guide.pdf) [energy guide answers,](http://topnycapts.com/energy_guide_answers.pdf) [evelyn guide,](http://topnycapts.com/evelyn_guide.pdf) [guide turistiche cartacee,](http://topnycapts.com/guide_turistiche_cartacee.pdf) [le guide du geacuteologue amateur e eacuted hors collection](http://topnycapts.com/le_guide_du_geacuteologue_amateur_e_eacuted_hors_collection.pdf), [guide to investment,](http://topnycapts.com/guide_to_investment.pdf) [summer camp staff training guide](http://topnycapts.com/summer_camp_staff_training_guide.pdf), [visit montenegro visit montenegro guide volume 7,](http://topnycapts.com/visit_montenegro_visit_montenegro_guide_volume_7.pdf) [the woman s custody](http://topnycapts.com/the_woman_s_custody_survival_guide_kindle_edition.pdf) [survival guide kindle edition,](http://topnycapts.com/the_woman_s_custody_survival_guide_kindle_edition.pdf) dropshipping dropshipping quide for beginners on how to avoid common, [rock](http://topnycapts.com/rock_climbing_leavenworth_and_index_a_guide.pdf) [climbing leavenworth and index a guide](http://topnycapts.com/rock_climbing_leavenworth_and_index_a_guide.pdf), [11th standard navneet guide comerce,](http://topnycapts.com/11th_standard_navneet_guide_comerce.pdf) [the new hiscox guide for baptist](http://topnycapts.com/the_new_hiscox_guide_for_baptist_churches.pdf) [churches,](http://topnycapts.com/the_new_hiscox_guide_for_baptist_churches.pdf) [the fiction writers guide to dialogue by john hough jr.](http://topnycapts.com/the_fiction_writers_guide_to_dialogue_by_john_hough_jr.pdf), [fukuda tv user manual](http://topnycapts.com/fukuda_tv_user_manual.pdf), [study guide for nj police](http://topnycapts.com/study_guide_for_nj_police_lieutenant_test.pdf) [lieutenant test](http://topnycapts.com/study_guide_for_nj_police_lieutenant_test.pdf)